#### Print Statement and Decision Control Structures in Python By Prof. Muhammad Iqbal Bhat Processes and Bhat (Processes)

Government Degree College Beerwah

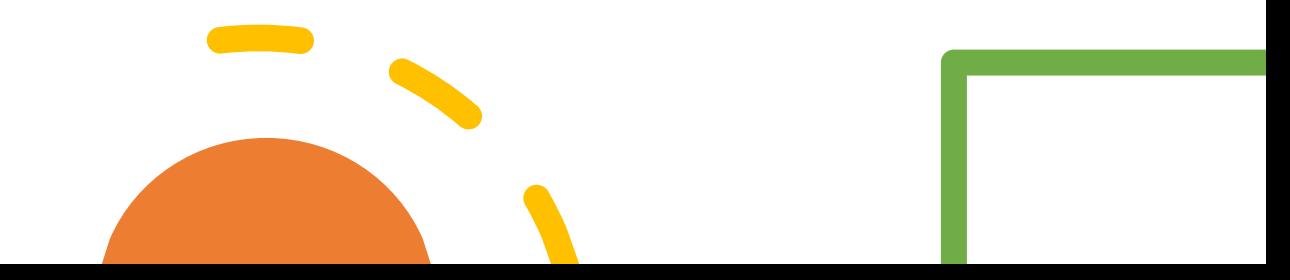

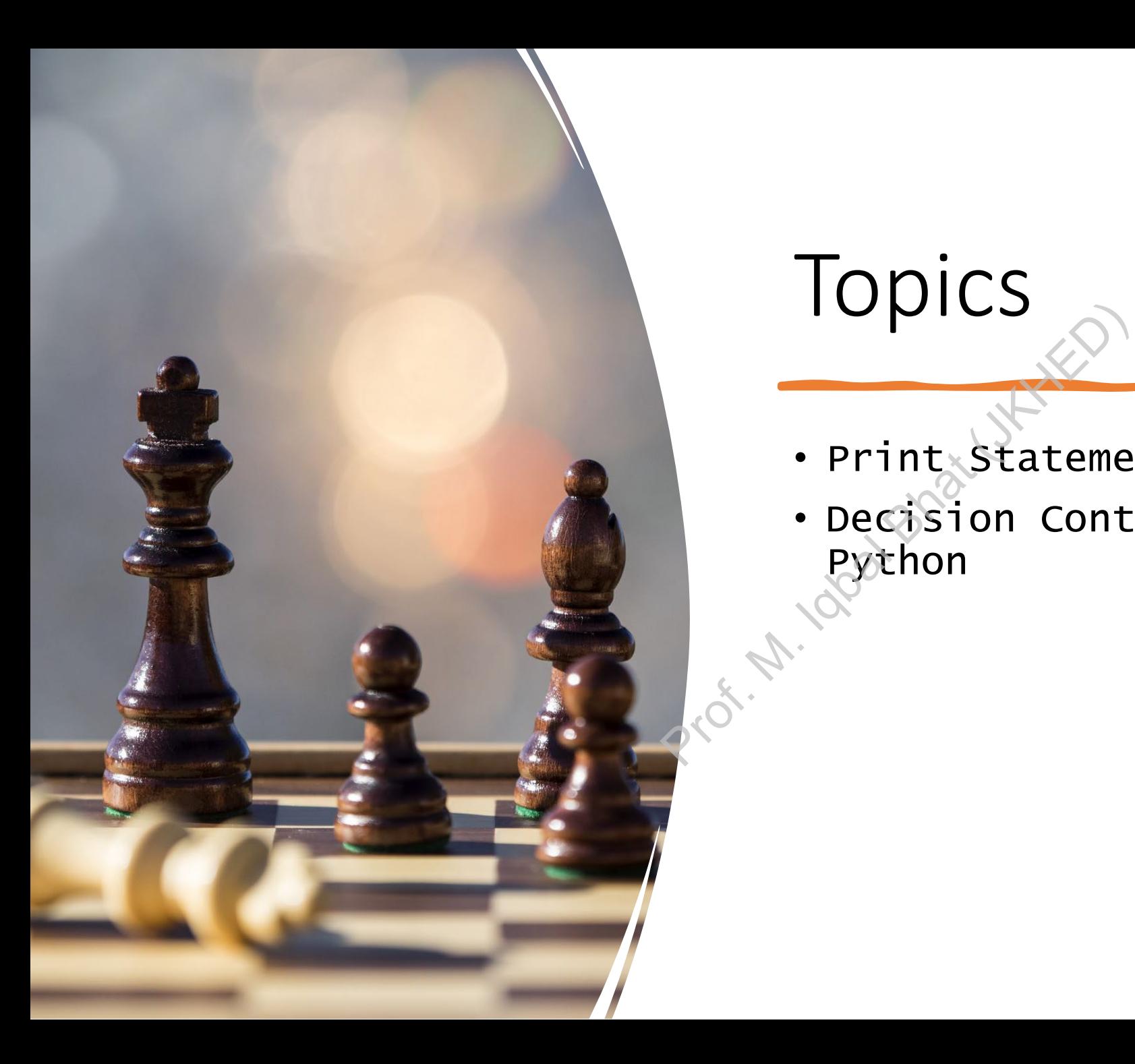

## Topics

- Print Statement in Python
- Decision Control Structures in Python

#### Print Statement

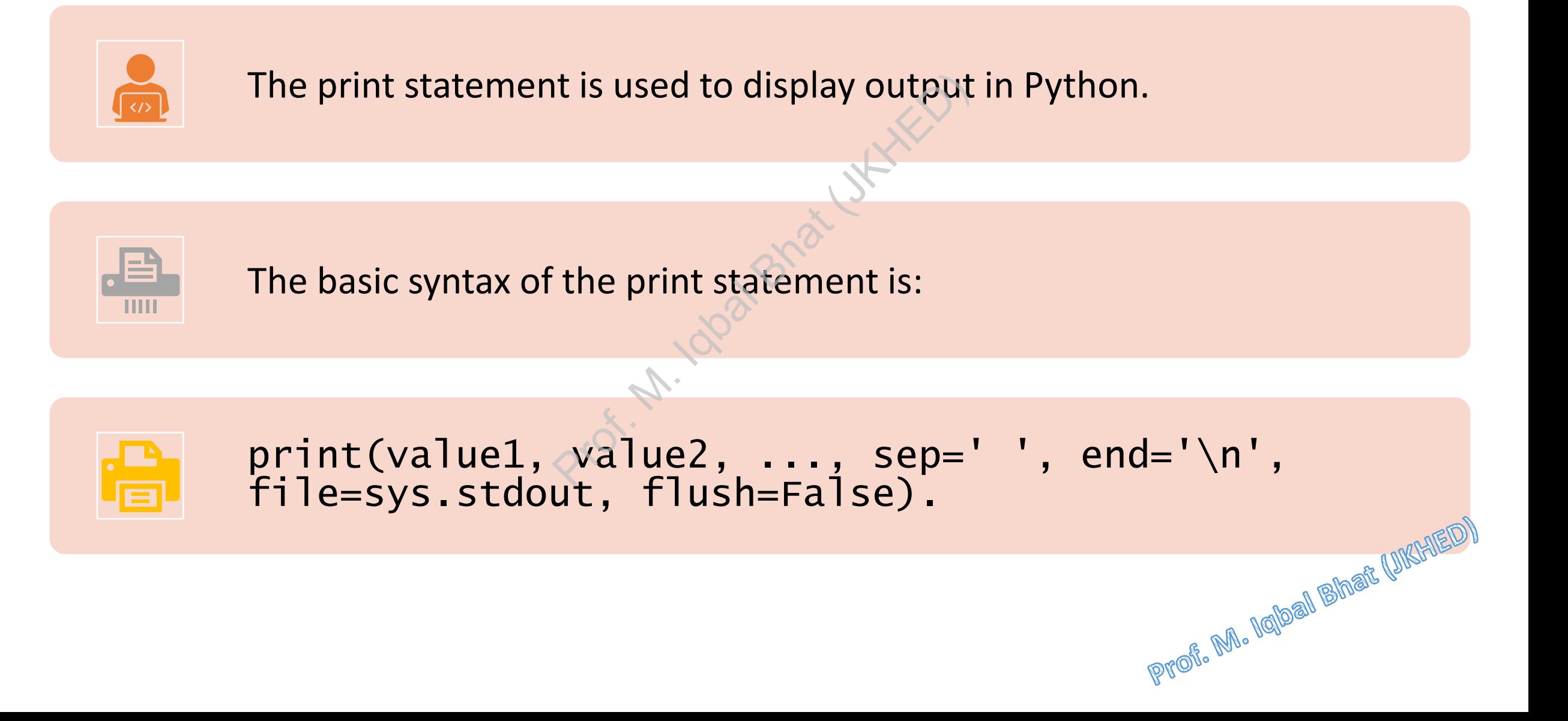

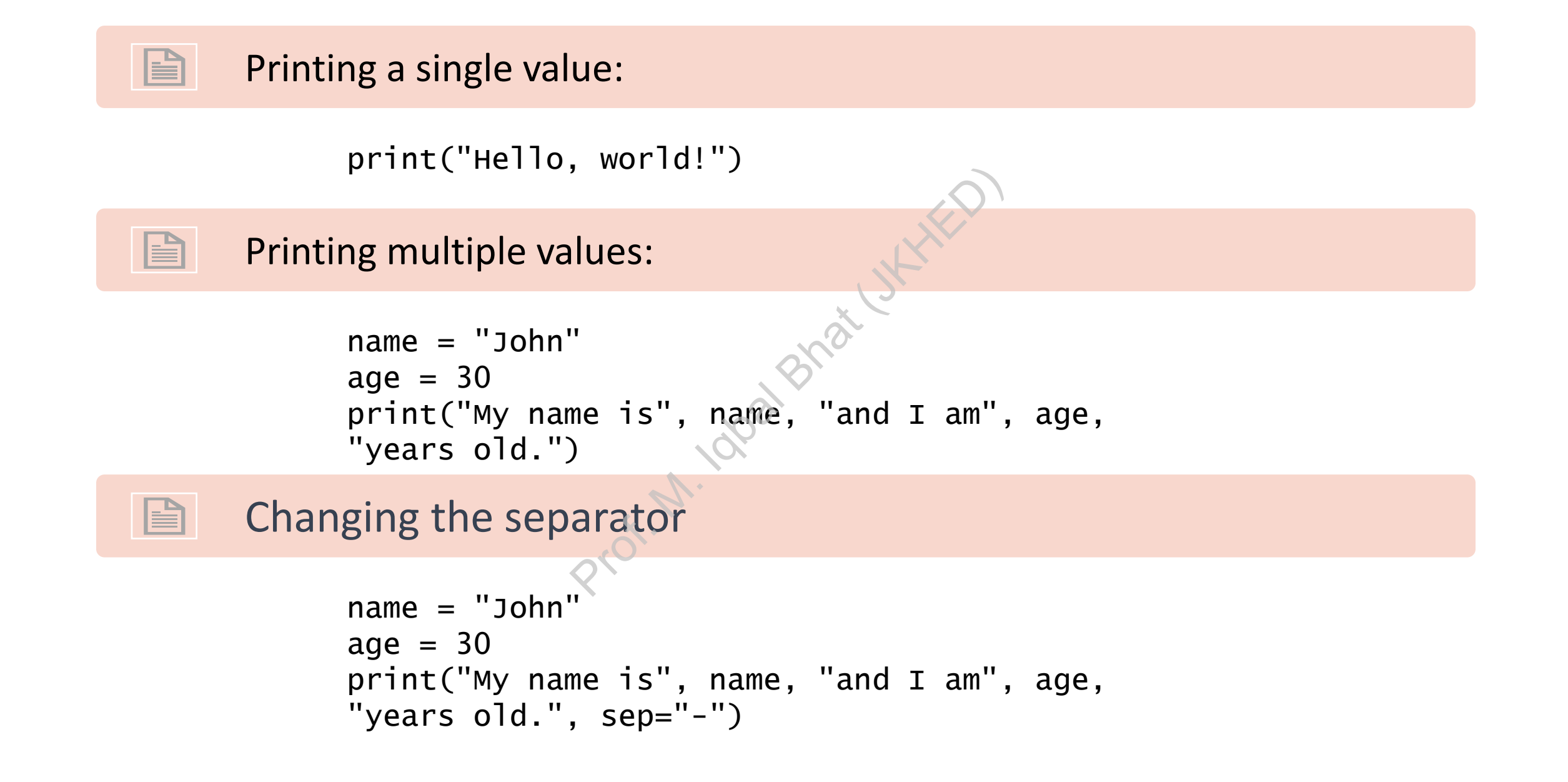

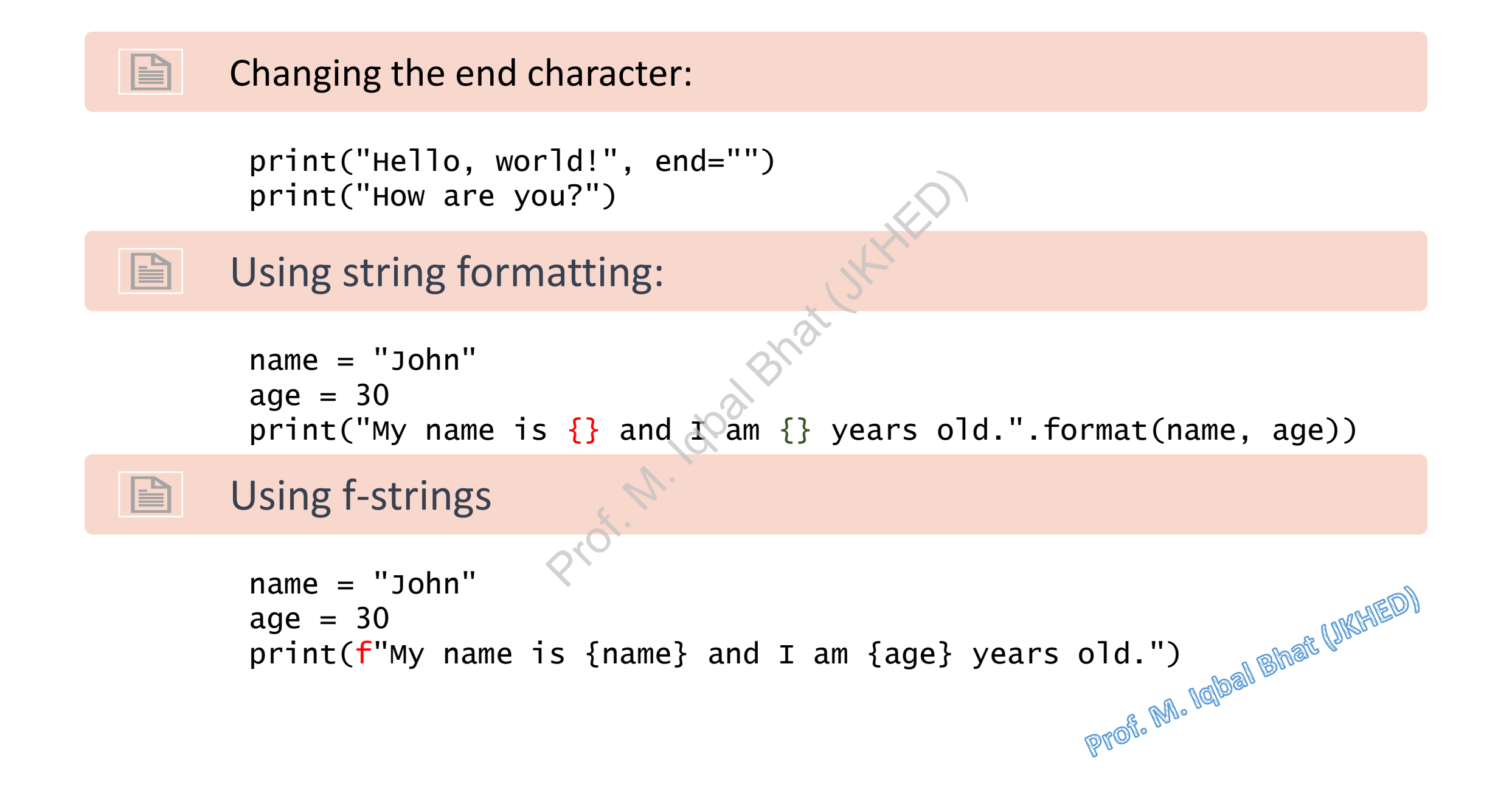

#### Decision Control Structures  $66.41.00018h$

#### Decision Control Structures in Python:

Decision control structures are used to control the flow of a program based on certain conditions.

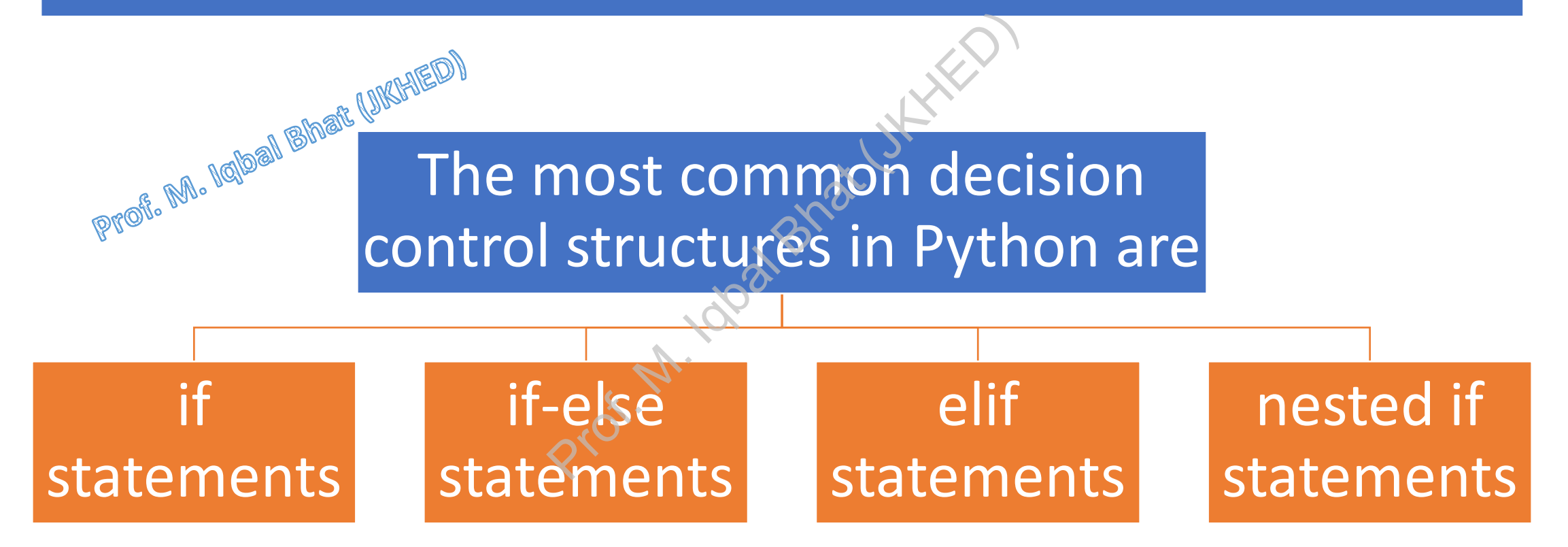

#### If statement:

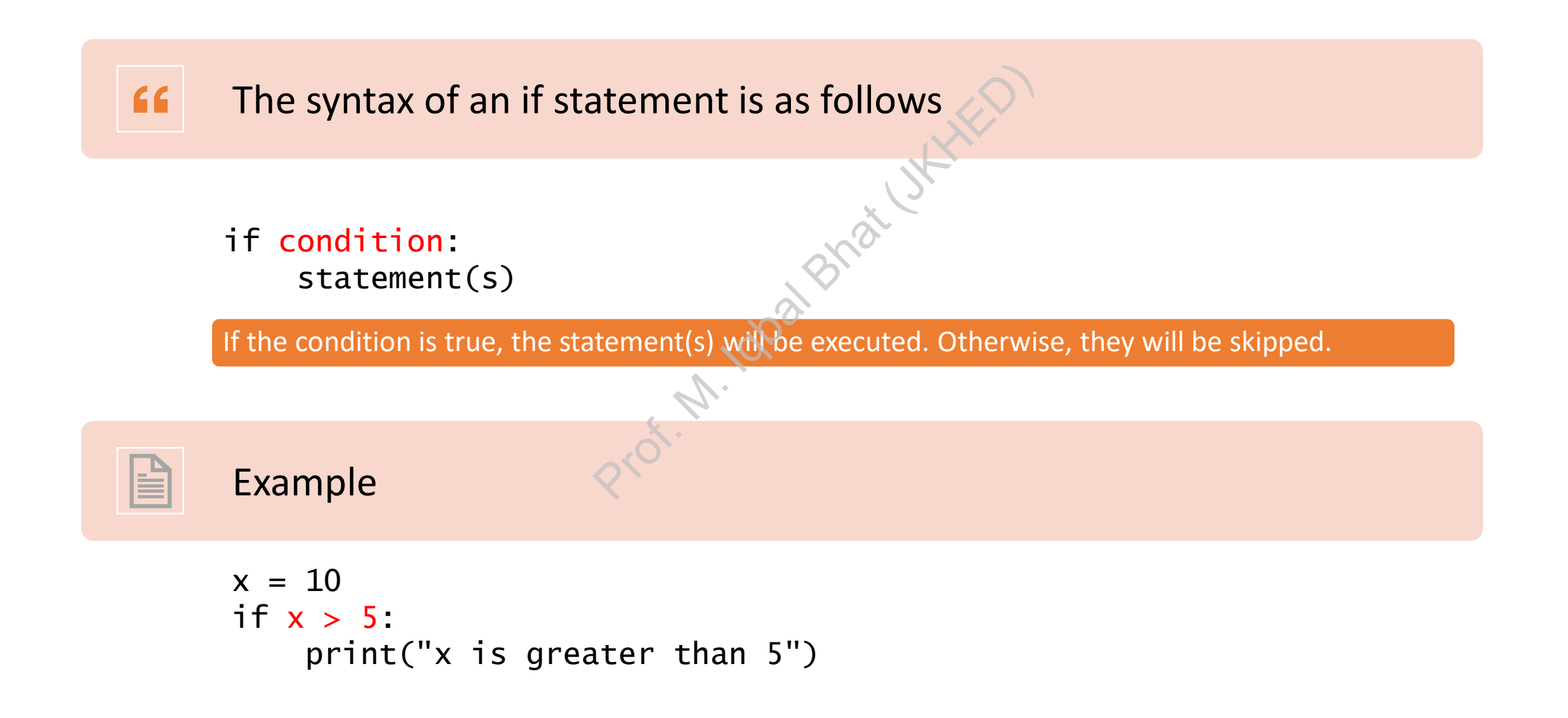

### Blocks in Python Profit. No. 1999 and and the political statements of statements that are executed together based on a specific condition or control structure.

Blocks in Python are defined by their indentation level, rather than using curly braces or other delimiters like some other programming languages. Experience the chocket together and the transferred to the transfer than using the transfer of Python syntax, and is used to in the python is four spaces, but it can also be the transferred of  $\mathbb{R}$ .

Indentation is an important aspect of Python syntax, and is used to indicate the start and end of a block of code.

The standard indentation level in Python is four spaces, but it can also be a single tab or a different number of spaces depending on the programmer's preference.

Blocks can be nested within each other, and it is important to maintain proper indentation levels to ensure that the program runs as intended. If there are inconsistencies in the indentation level, Python will raise an IndentationError.

#### Blocks in Python (example)

```
x = 5if x > 0:
       print("x is positive")
       if x % 2 == 0:
              print("x is even")
       else:
               print("x is odd")
else:
       print("x is negative")
             0:<br>
nt("x is positive")<br>
x % 2 == 0:<br>
print("x is even")<br>
e:<br>
print("x is odd")<br>
nt("x is negative")<br>
\sqrt[n]{\sqrt[n]{n}}
```
#### If-else statement:  $66$ The syntax of an if-else statement is as follows Professional Batteries as tonsity if condition: statement(s) if condition is true else: statement(s) if condition is false Example  $x = 2$

```
if x % 2 == 0print("x is even")
else:
    print("x is odd")
```
#### elif statement:

The syntax of an elif statement is as follows  $66$ 

```
if condition1:
     statement(s) if condition1 is true
elif condition2:
     statement(s) if condition2 is true and condition1 is false
else:
     statement(s) if both condition1 and condition2 are false
                          condition1 is true and condition2 is true and condition1 and condition2 \mathbb{R}
```
Example

```
x = 2if x > 5:
    print("x is greater than 5")
elif x > 0:
    print("x is positive")
else:
    print("x is negative")
```
#### Nested if statements:

The syntax of an nested if-else statement is as follows "

```
if condition1:
```

```
statement(s) if condition1 is true
```

```
if condition2:
```
statement(s) if both condition1 and condition2 are true tion1 is true<br>
oth condition1 and condit<br>
ondition1 is false<br>
explicing the and condition1 is false

```
else:
```

```
statement(s) if condition1 is true and condition2 is false
```

```
else:
```
B

```
statement(s) if condition1 is false
```

```
Example
```

```
x = 2if x > 5:
    print("x is greater than 5")
else:
    if x > 0:
        print("x is positive")
    else:
        print("x is negative")
```
#### Short-circuit evaluation:

Short-circuit evaluation is a behavior of boolean operators in which the second operand is not evaluated if the result of the expression can be determined by only evaluating the first operand. In Python, the boolean operators and and or support short-circuit evaluation.

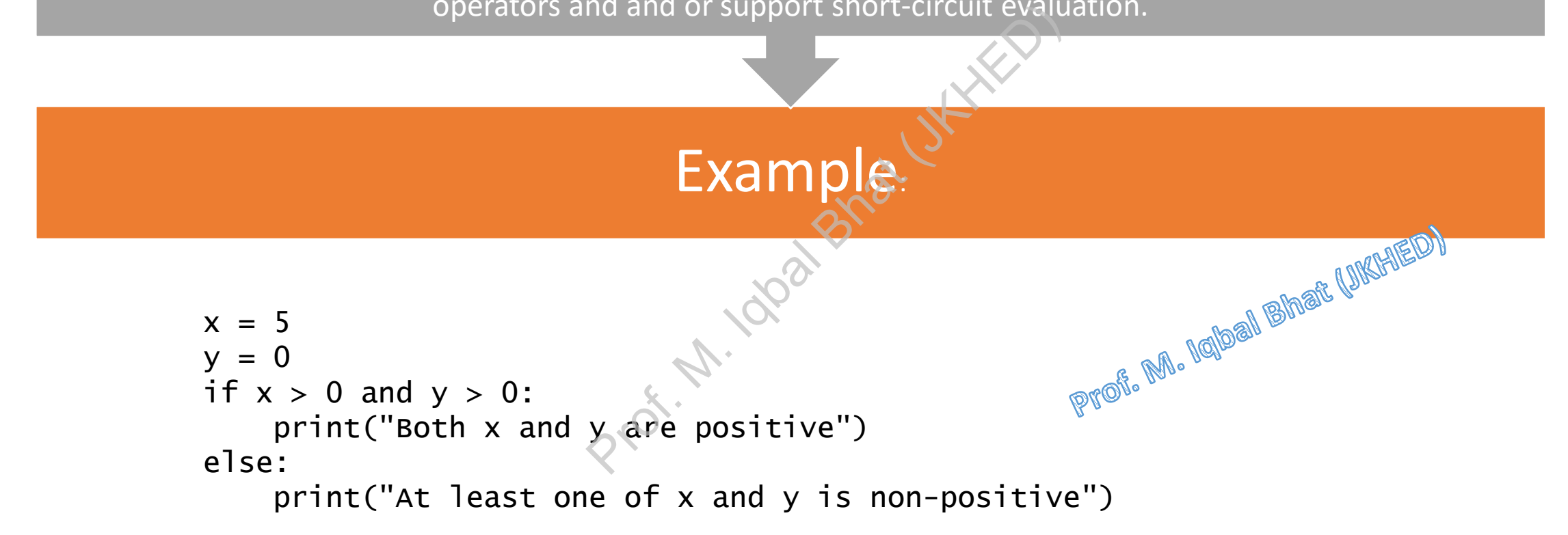

#### Ternary operator:

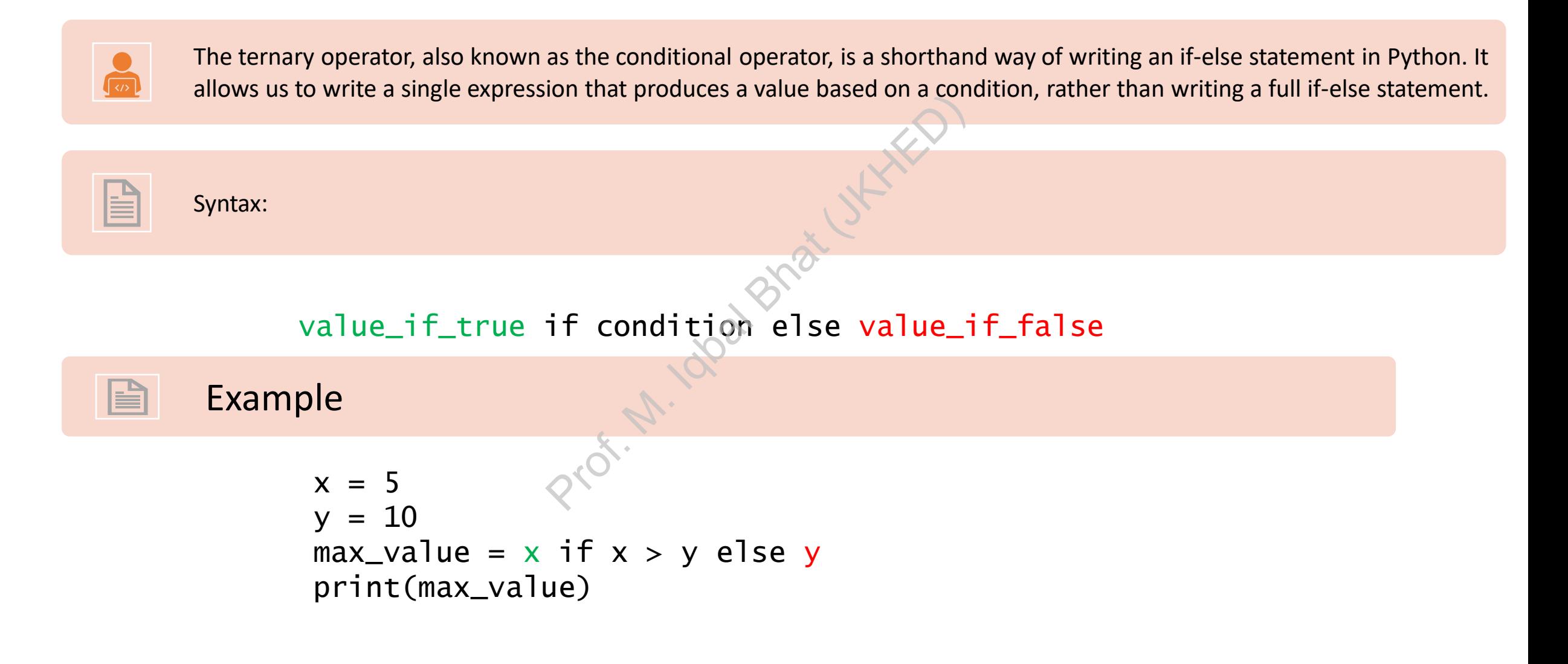

# Examples in Python **Property Assembly Band Branch**

#### 1. Program to calculate the area of a rectangle

length = float(input("Enter length of rectangle: ")) width = float(input("Enter width of rectangle: "))

```
area = length * width
```
print("The area of the rectangle is:", area) Prof. M. Iqbal Bhat (JKHED

#### 2. Program to check if a number is even or odd

```
num = int(input("Enter a number: "))
if num % 2 == 0:
    print(num, "is even")
else:
    print(num, "is odd")
                No. M. Idoa Bhat (JK.
```
#### 3. Program to convert temperature from Celsius to Fahrenheit

celsius = float(input("Enter temperature in Celsius: ")) fahrenheit =  $(celsius * 1.8) + 32$ print(celsius, "Celsius = ", fahrenheit, "Fahrenheit")<br>
No<sup>2</sup>  $-66.41.002$